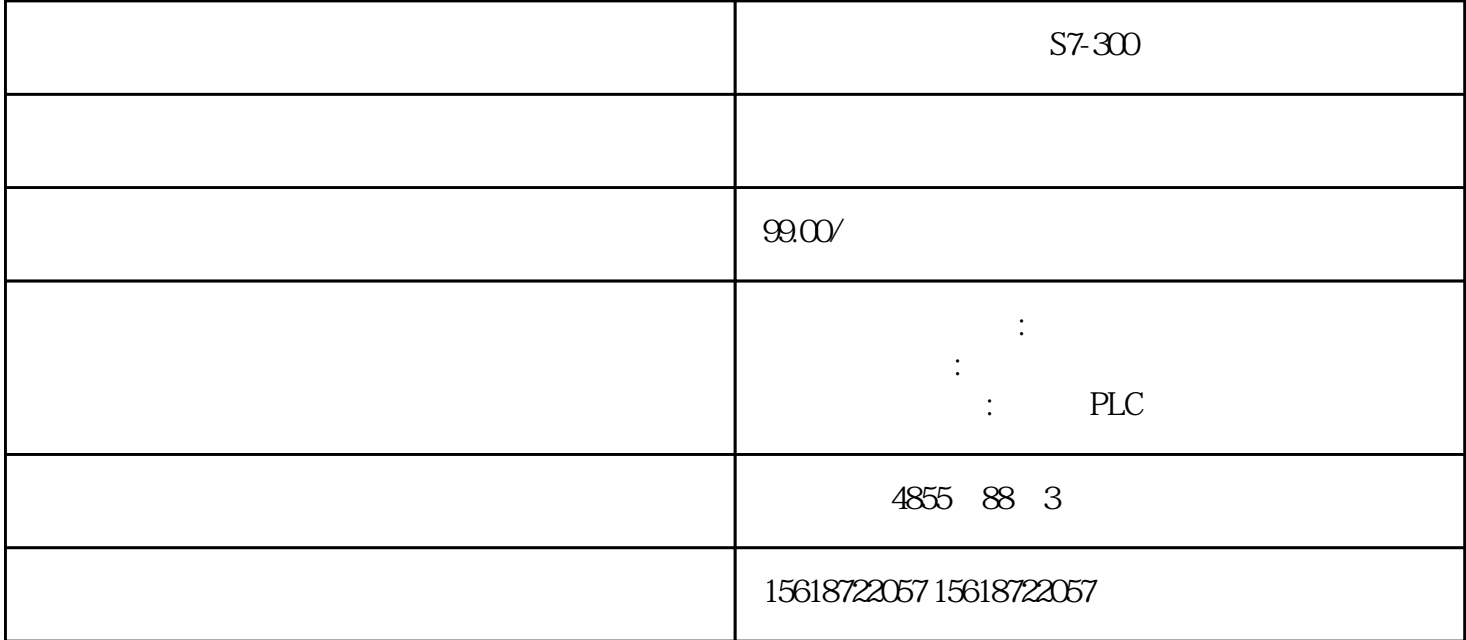

S7-300  $\sim$  $PLC$ 

 $**$ SIEMENS4 1 WinAC SIEMENS2 STEP7 SIEMENS4 ENS3 WinCC

 $PLC$ 

 $1$ 

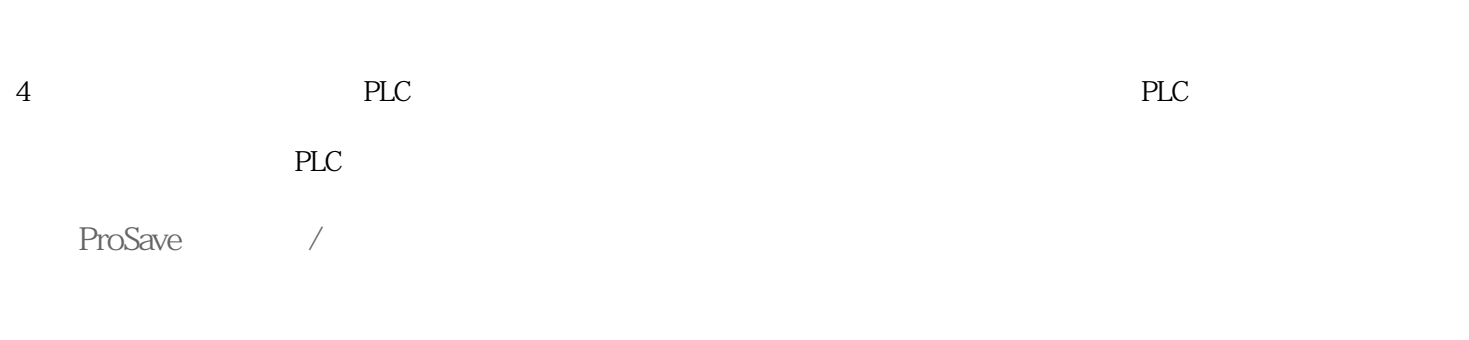

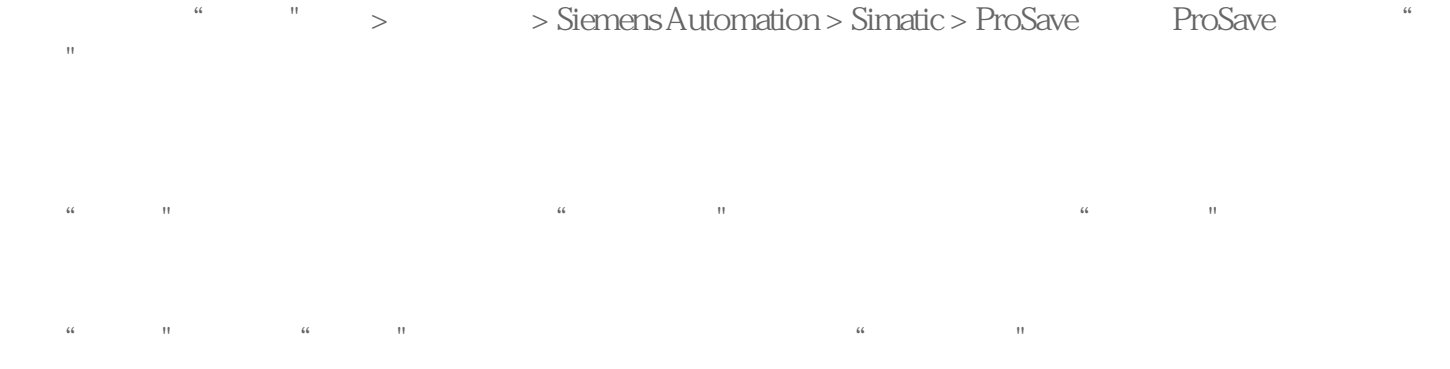